# Metacompilation

Based on slides by:

Dawson Engler, Ken Ashcraft, Ben Chelf, Andy Chou, Seth Hallem, Yichen Xie, Junfeng Yang Stanford University Original Slides at: http://www.stanford.edu/~engler/paste02-talk.ppt

# Context: finding bugs w/ static analysis

♦ Systems have many ad hoc correctness rules

> **"sanitize user input before using it"; "check permissions before doing operation X"**

```
 One error = compromised system
```
If we know rules, can check with extended compiler

```
 Rules map to simple source constructs
       Use compiler extensions to express them
       Nice: scales, precise, statically find 1000s of errors
          ent->data = kmalloc(..)
          if(!ent->data)
                  free(ent);
                  goto out;
           …out: return ent;
Linux
fs/proc/
generic.c
                                      GNU C compiler
                                       free checker<sup>-</sup> "using ent"
                                                          after free!"
```
# A bit more detail

```
sm free_checker {
 state decl any_pointer v;
 decl any_pointer x;
 start: { kfree(v); } ==> v.freed
  ;
v.freed: { v != x } || { v == x } 
              ==> { /* do nothing */ }
   | { v } ==> { err("Use after free!"); }
   ;
}
                                                   start
                                                   v.freed
                                                    error
                                                use(v)
                                                      kfree(v)
           /* 2.4.1: fs/proc/generic.c */
           ent->data = kmalloc(…)
           if(!ent->data) {
                kfree(ent);
                goto out;
           …out: return ent;
```
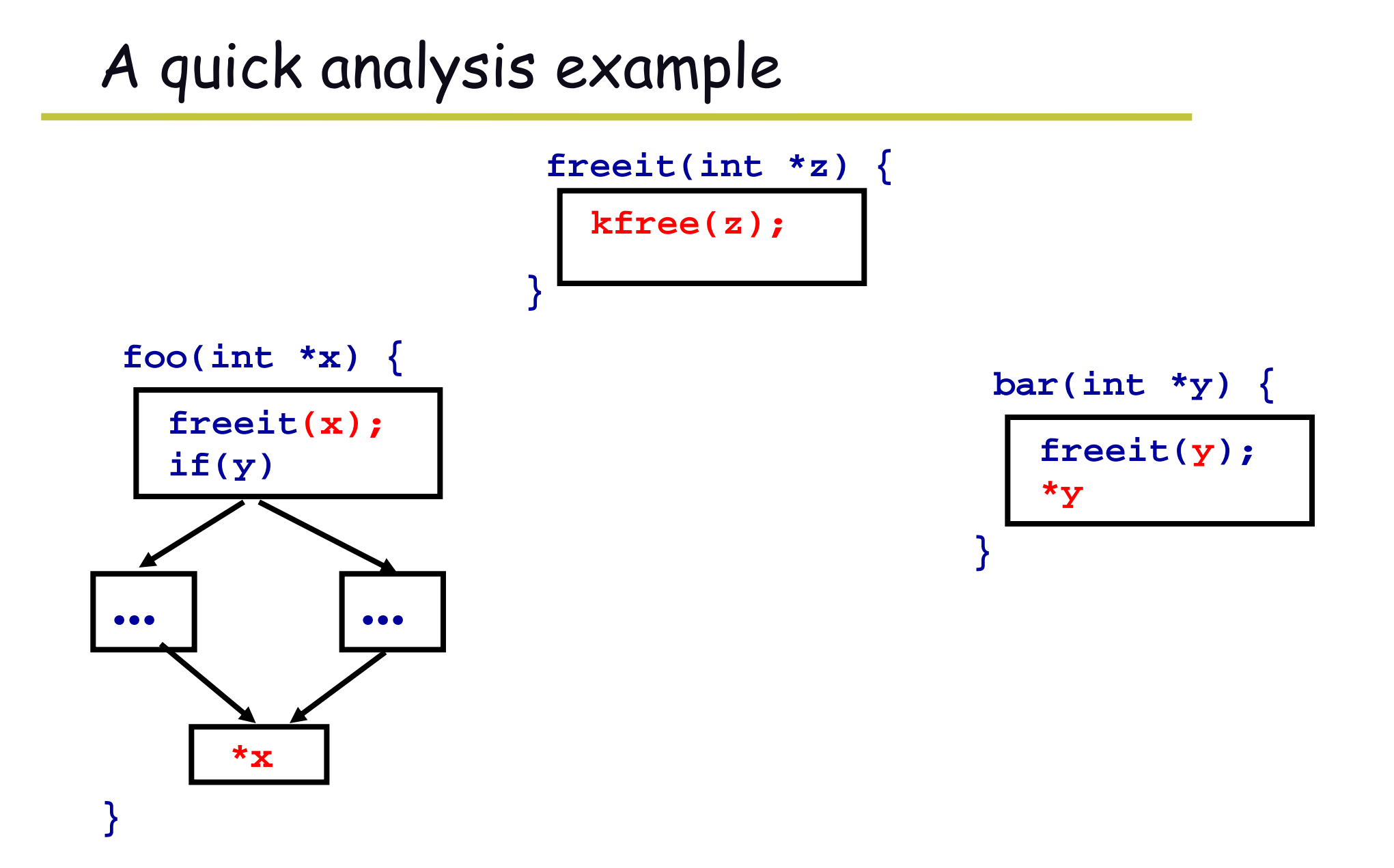

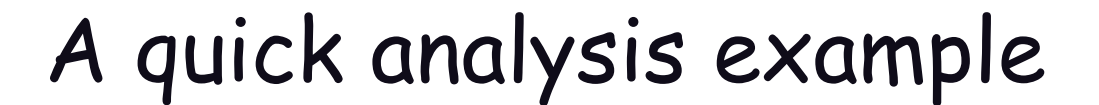

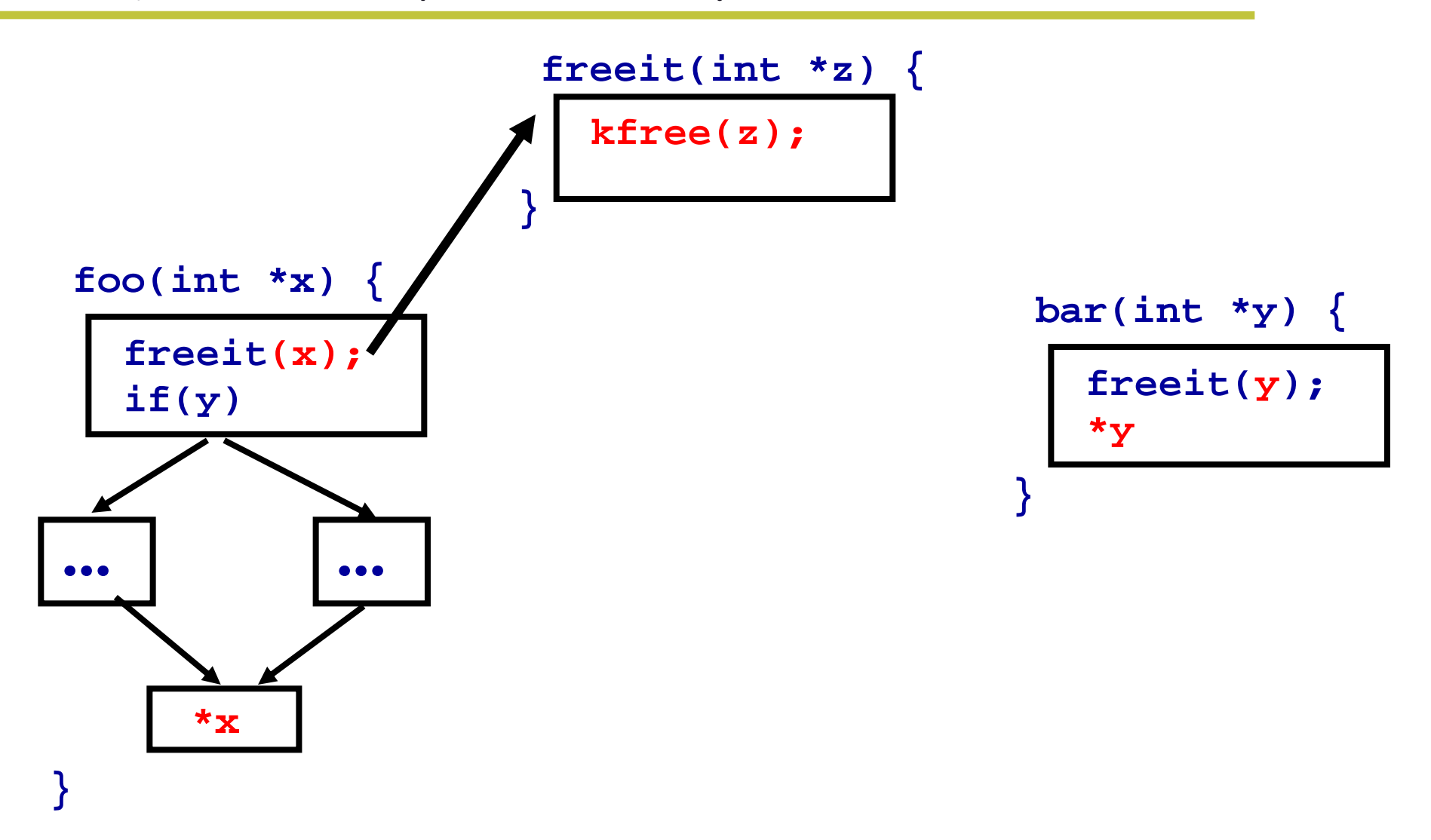

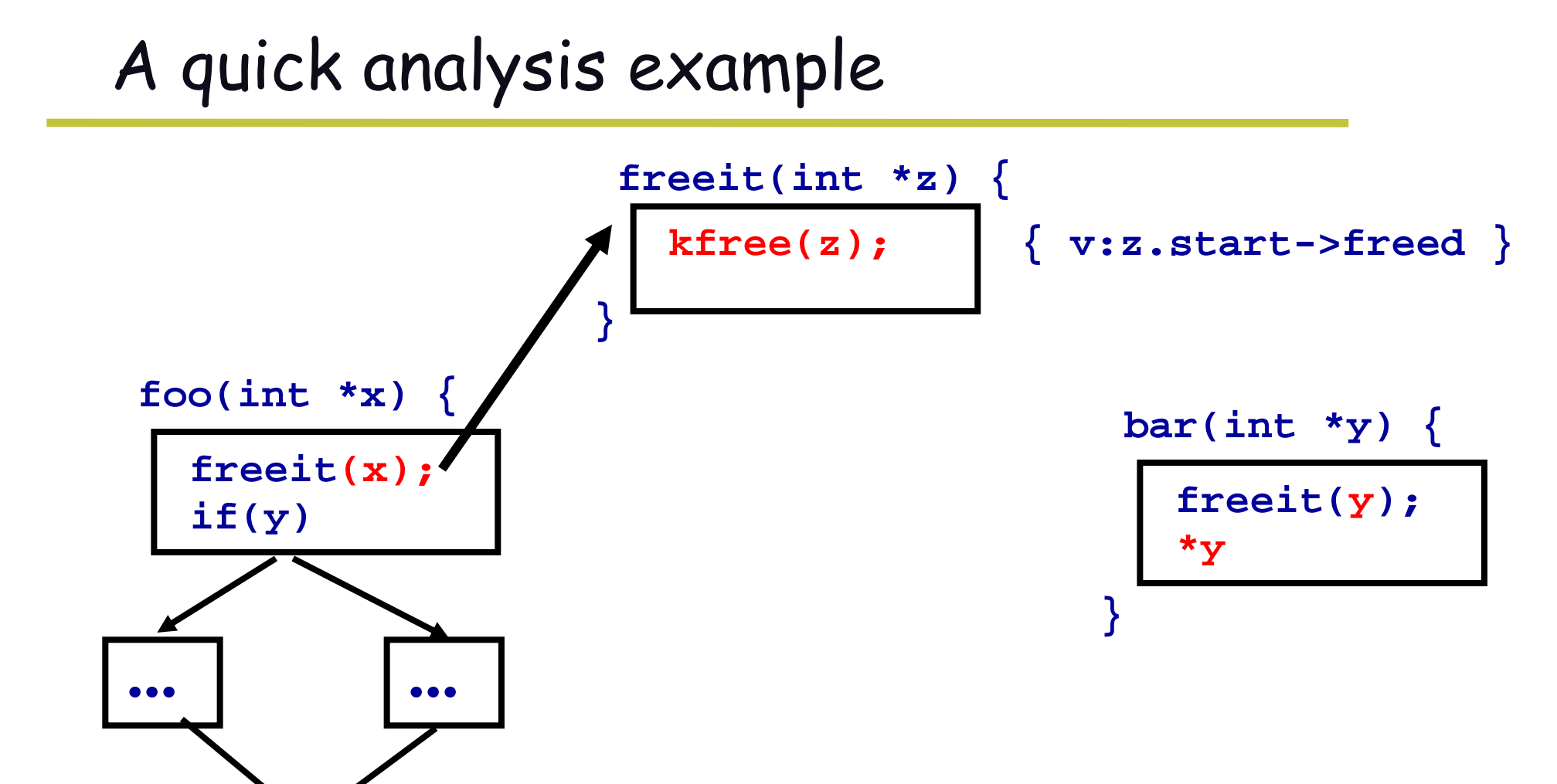

**}** 

**\*x**

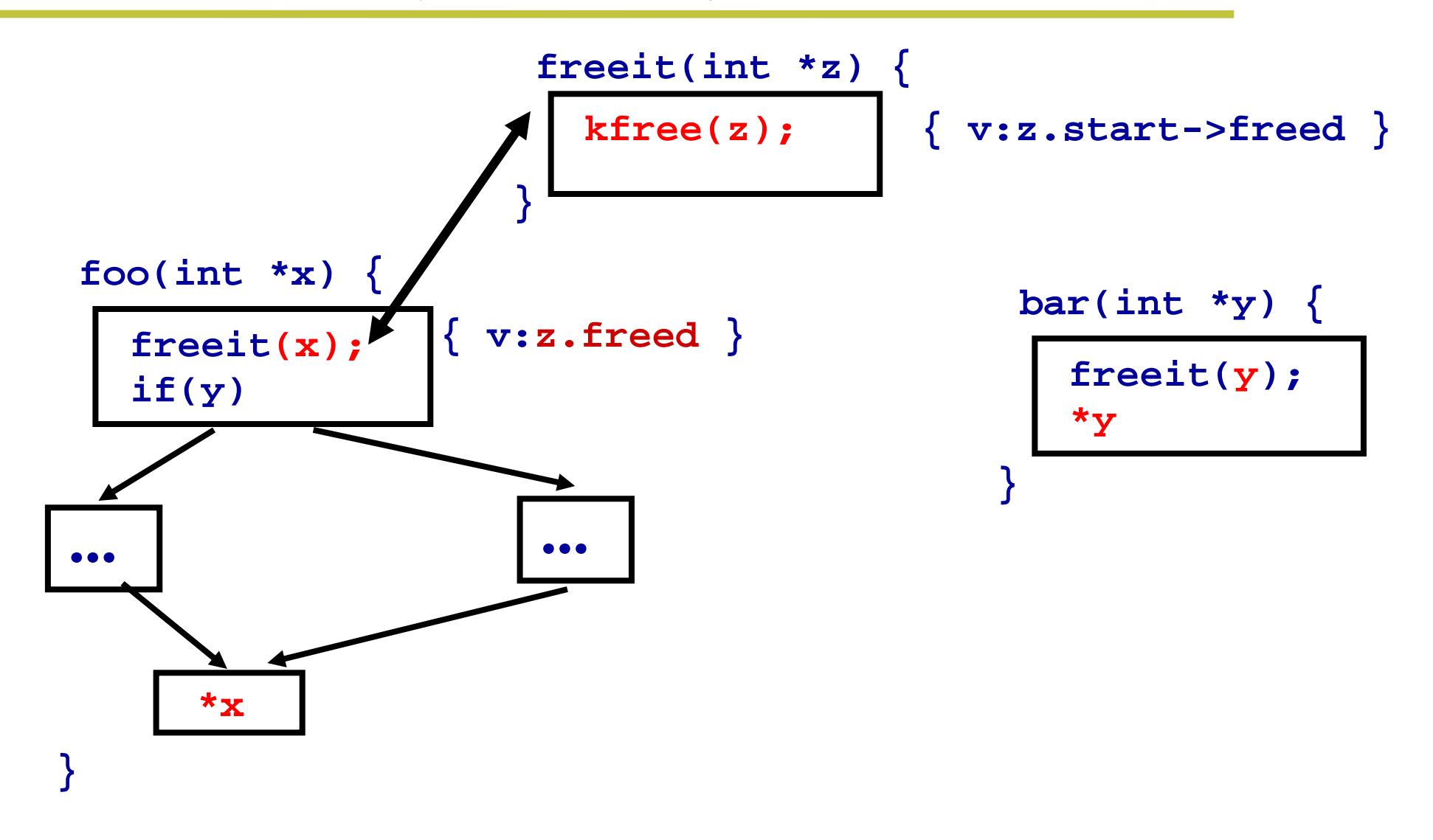

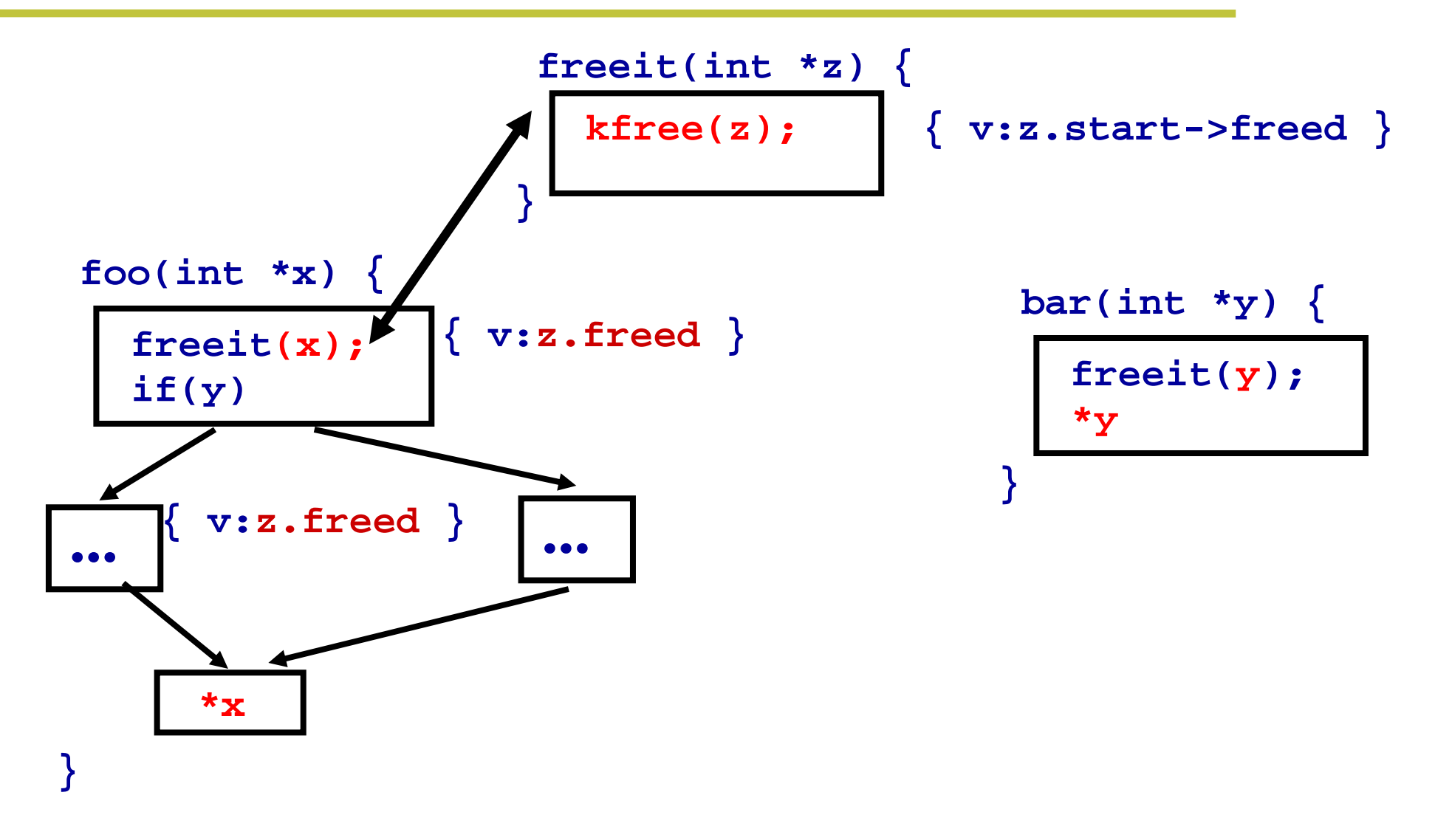

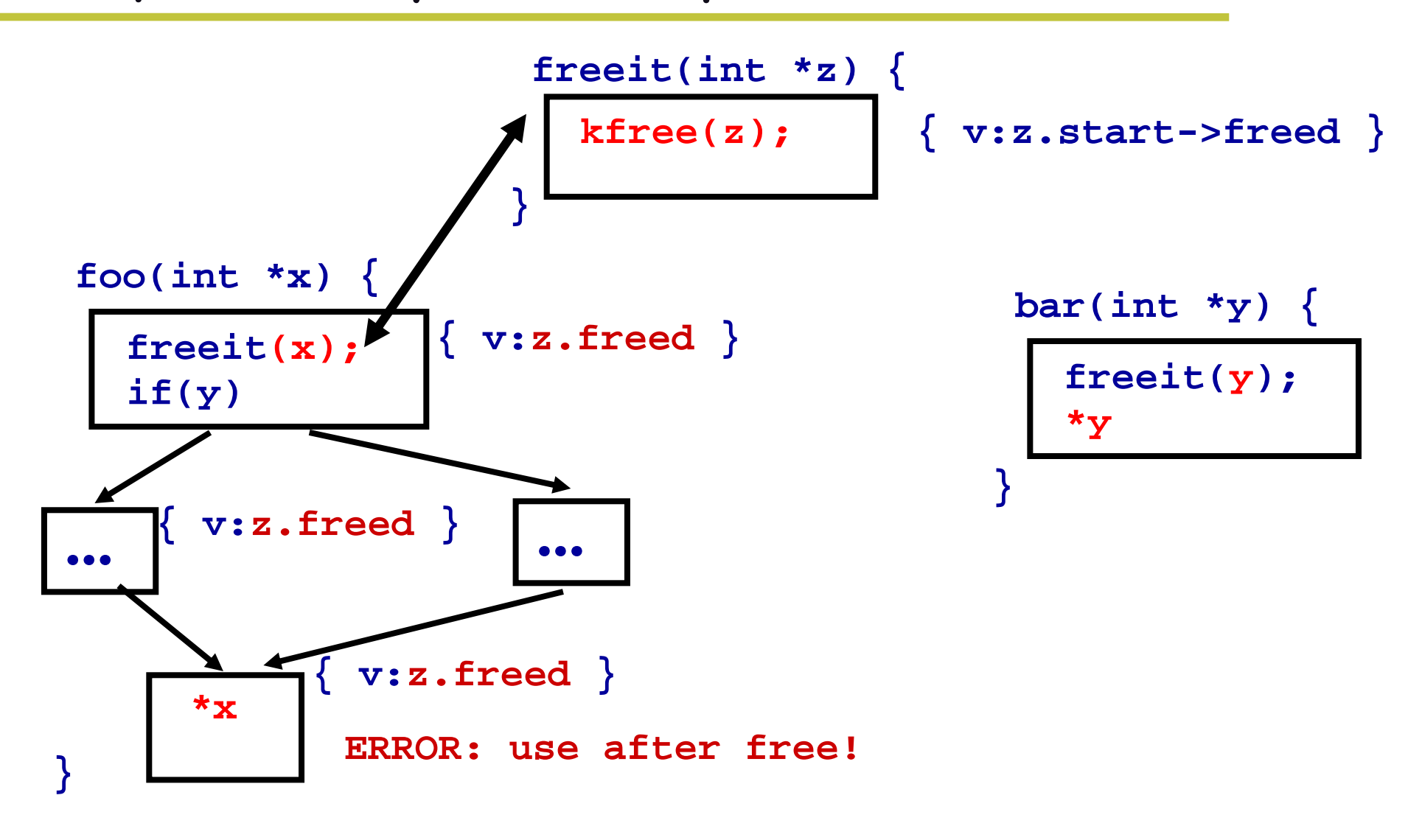

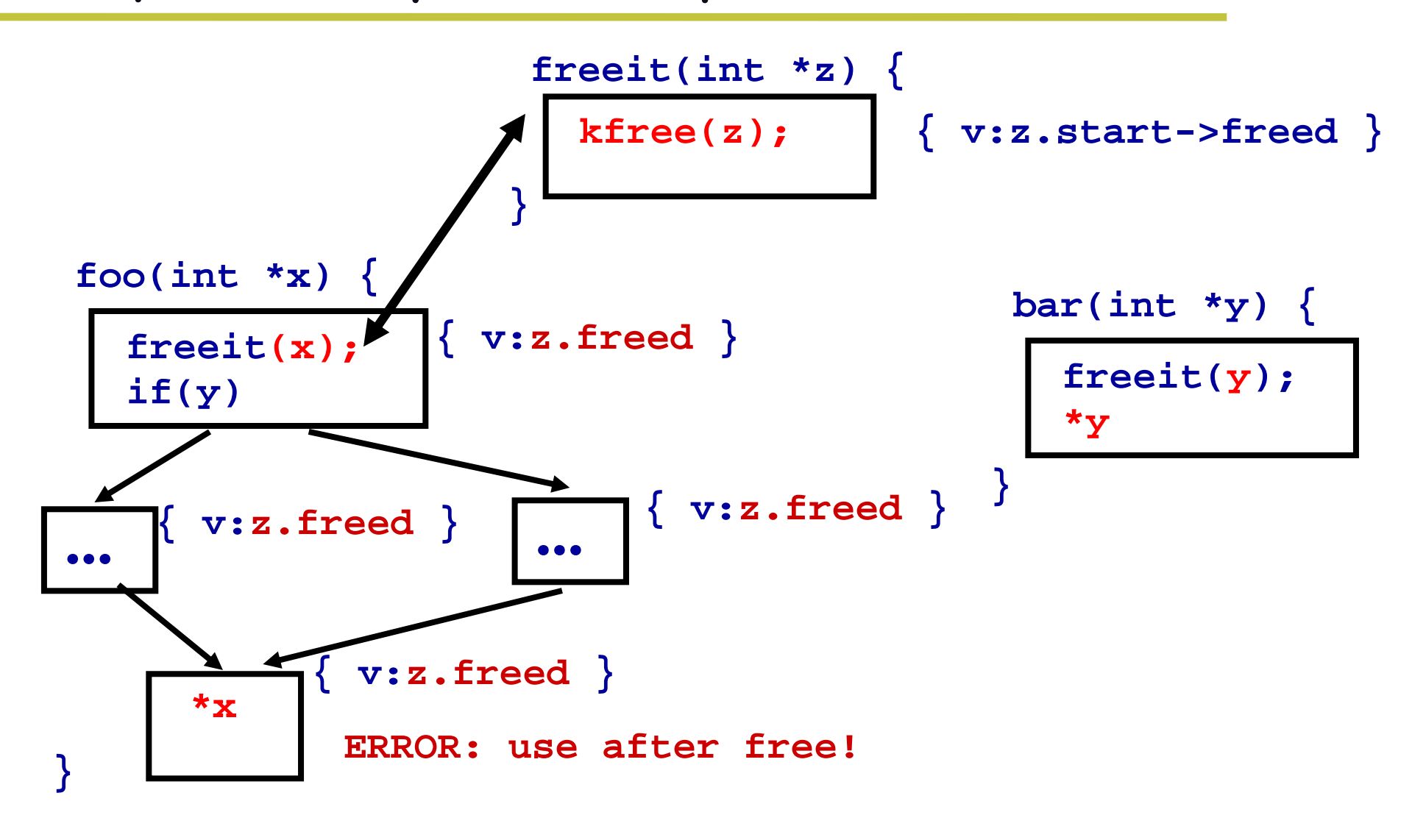

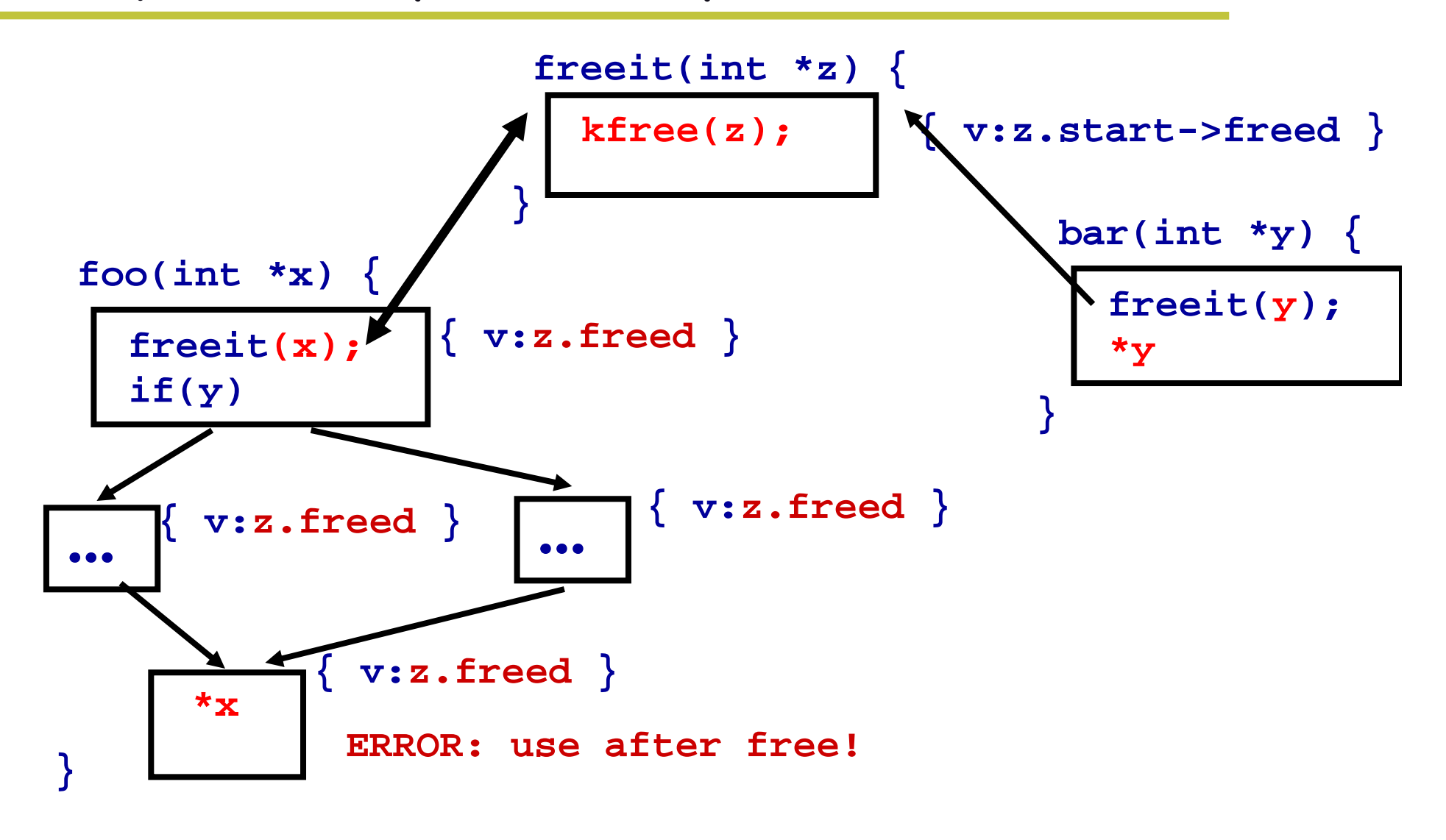

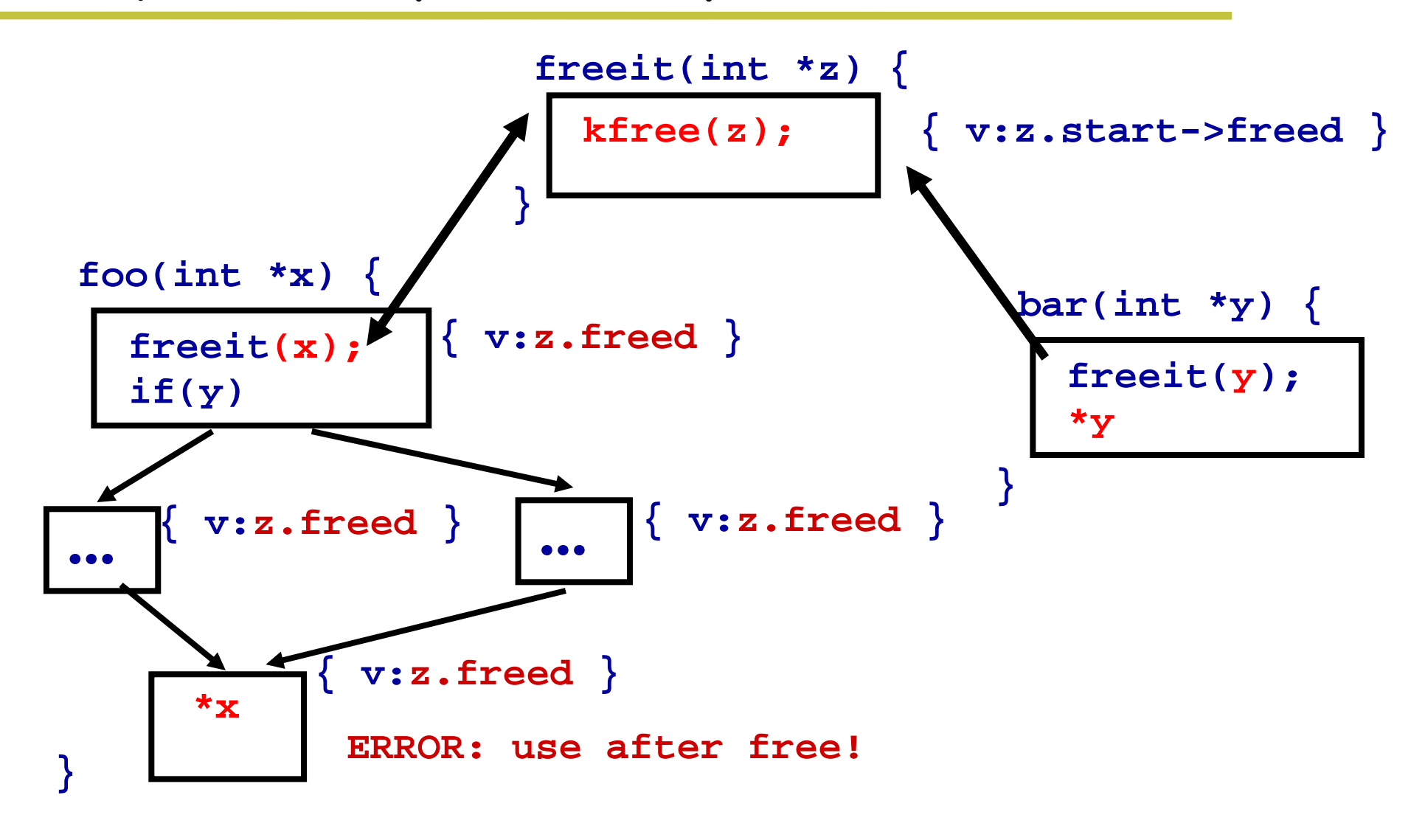

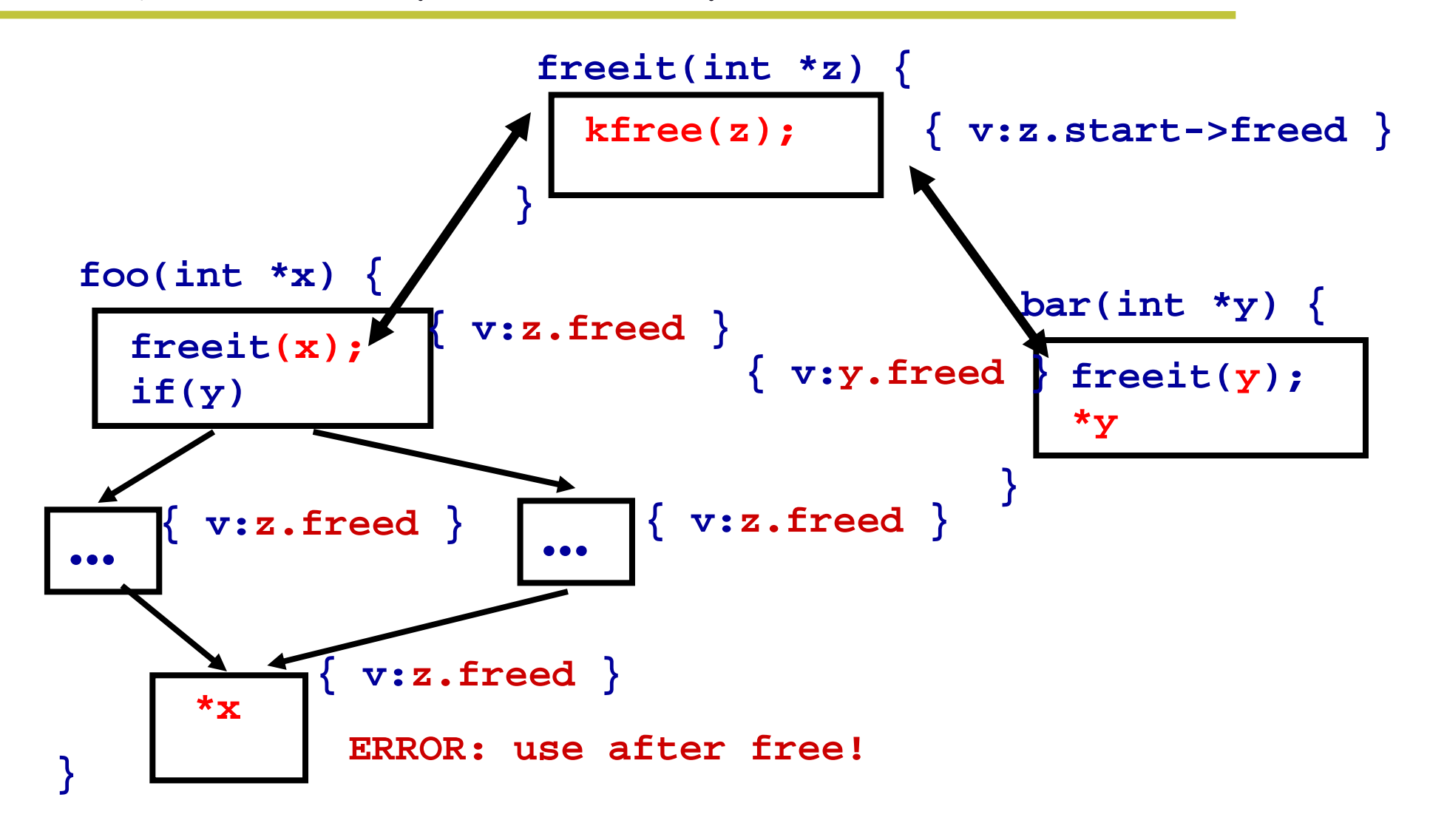

# "X before Y": sanitize integers before use

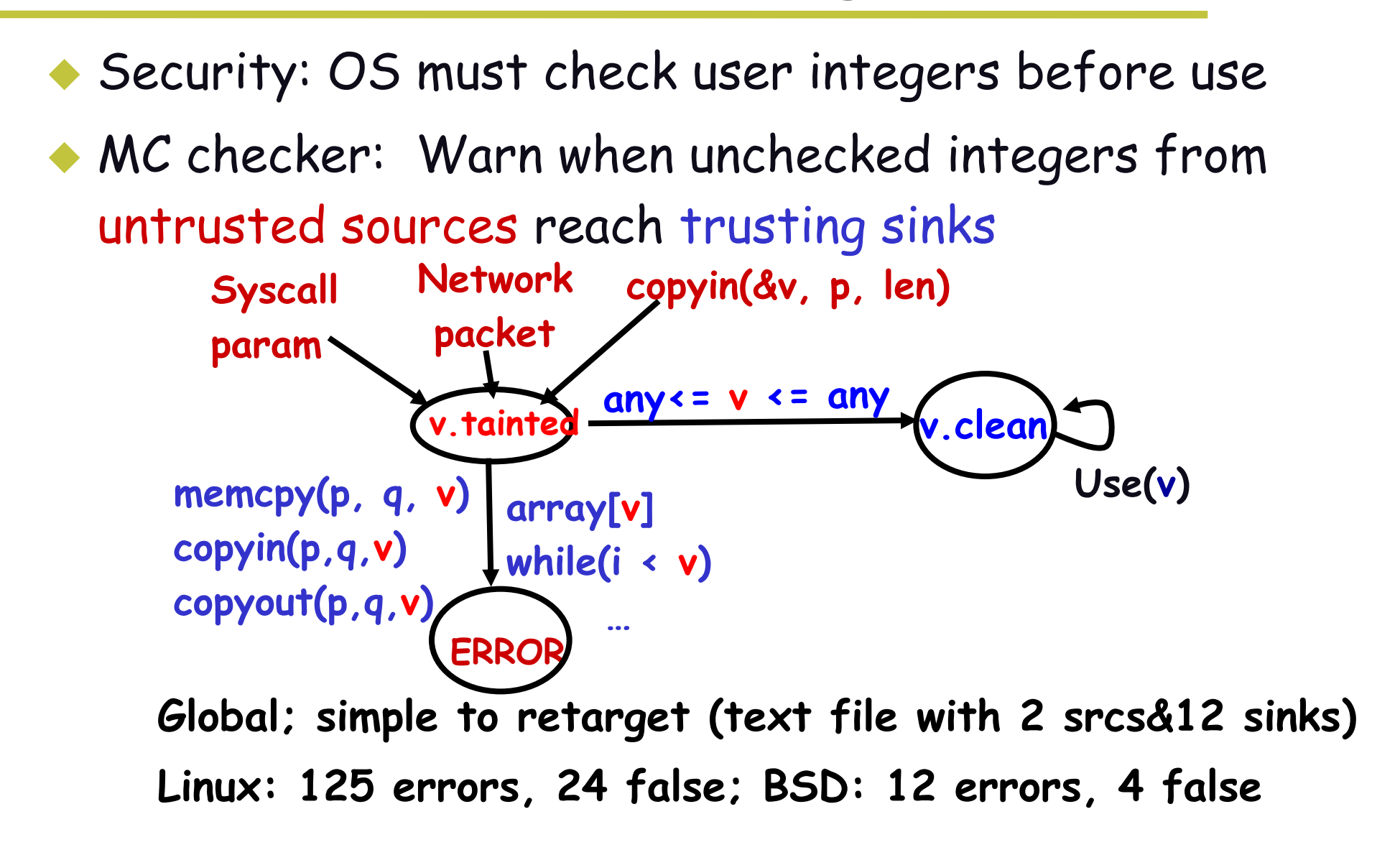

# Some big, gaping security holes.

```
Remote exploit, no checks
/* 2.4.9/drivers/isdn/act2000/capi.c:actcapi_dispatch */
isdn_ctrl cmd;
...while ((\text{skb} = \text{skb}\text{dequeue}(\&\text{card}\text{-}\text{rcvq})))msg = skb->data
;
    ...memcpy(cmd.parm.setup.phone,msg->msg.connect_ind.addr.num
,
                             msg->msg.connect_ind.addr.len - 1);
```
#### Unexpected overflow:

```
/* 2.4.9-ac7/fs/intermezzo/psdev.c */
error = copy_from_user(&input, (char *)arg, sizeof(input));
input.path = kmalloc(input.path_len + 1, GFP_KERNEL);
if ( !input.path )
      return -ENOMEM;
error =copy_from_user(input.path,user_path, input.path_len);
```
# Results for BSD 2.8 & 4 months of Linux

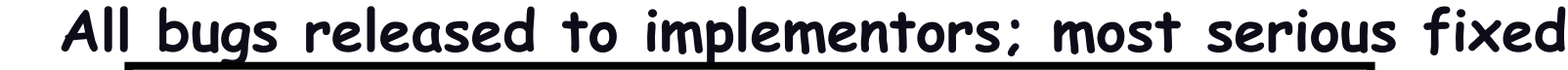

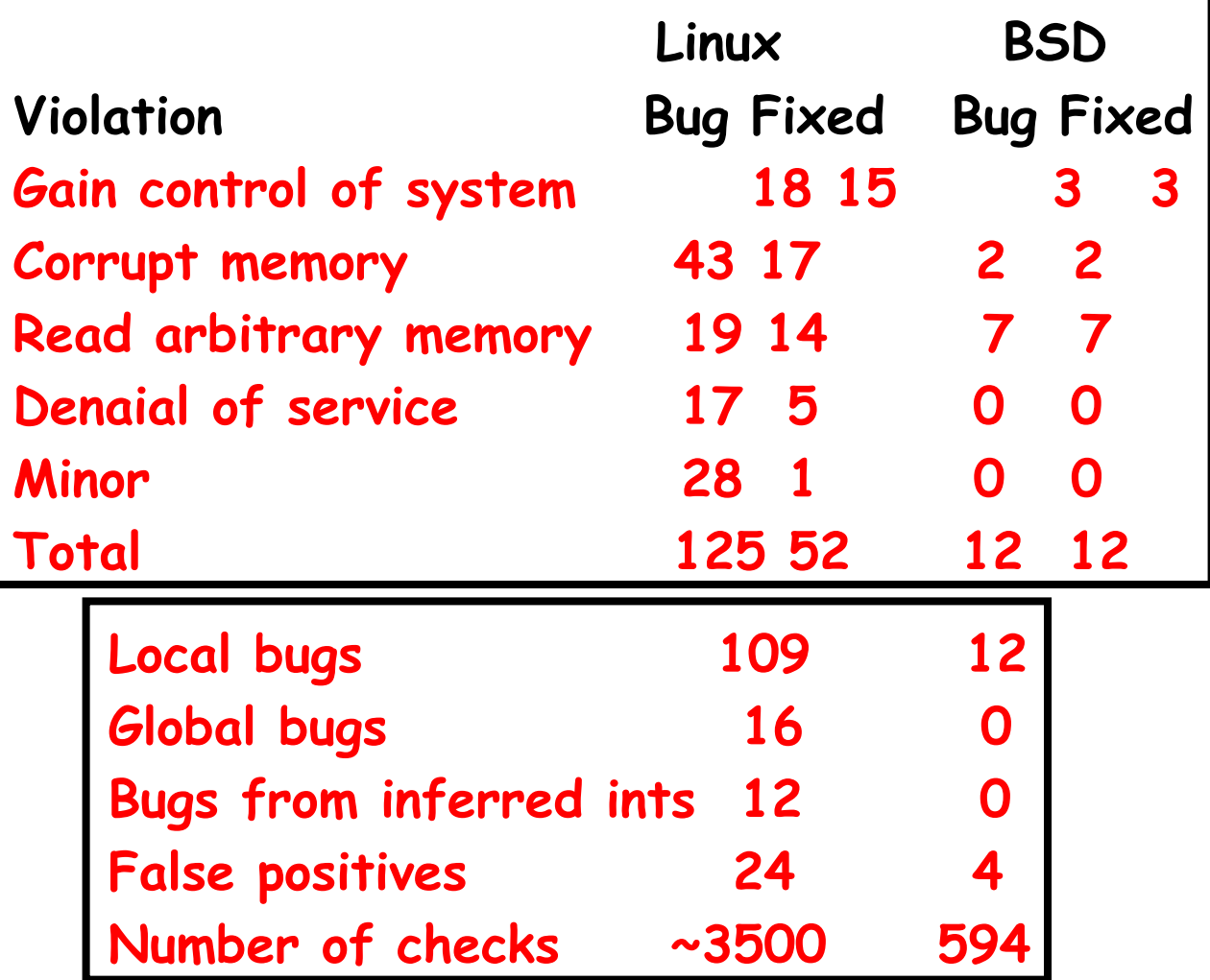

# New slides start here

 Previous slides were taken from Prof. Engler's PASTE '02 talk

# Contribution

## **Not in making new/faster/better dataflow algorithms**

 $\blacklozenge$ **Contribution is showing that:**

> Cheap dataflow analysis can be used for bug-finding. We can encode properties to check in FSAs. Doing this actually works and is effective.

#### **Also, empirical studies:**

 MC vs. explicit-state model-checking (VMCAI 04) Studying errors in OSes (SOSP 01) Security vulnerabilities (IEEE S&P 02) Inferring specifications (SOSP 01)

# Restrictions

## **Can't do full CTL with Metal.**

## **For a Metal SM:**

 Transitions cannot depend on variables outside the SM --> "Deterministic"

 Transitions cannot depend on states of other SMs Result: Track typestate of one variable in isolation

#### **This is to prevent exponential blowup.**

 Can analyze each SM in isolation Guaranteed to hit a fixed point

# Algorithms Used

## **A modification of RHS**

New addition: MC was originally intraprocedural

# **Summary edges say what a call to a function does to the state of an FSM**

Same as with ESP

# **MC doesn't seem to be exploding the supergraph**

Additional cost?

But they could just be presenting simplified pseudocode....

End of section 6.2 makes it sound like they don't

But they claim that their complexity is similar...?